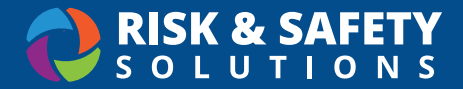

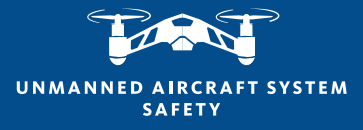

## **Adding Pilot**

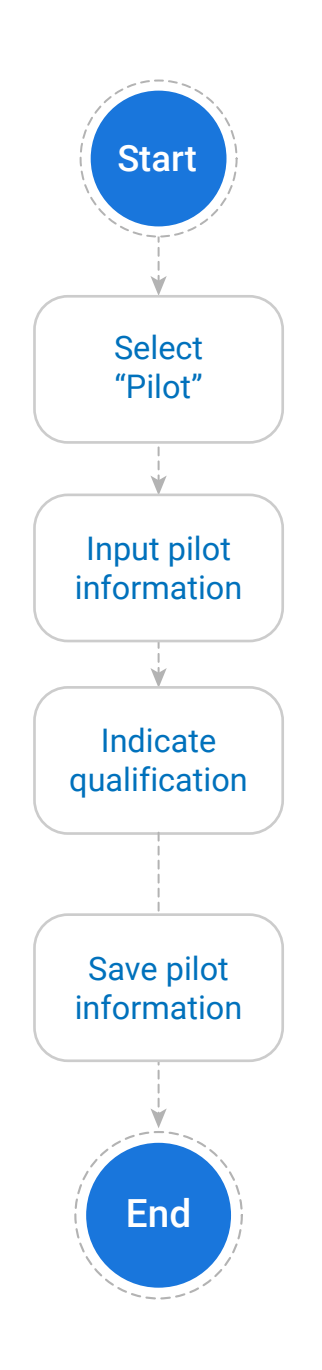

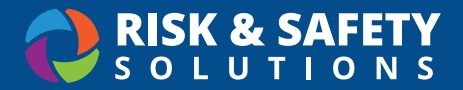

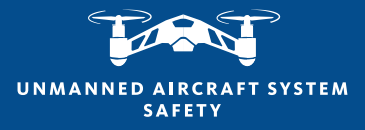

## **Adding Aircraft**

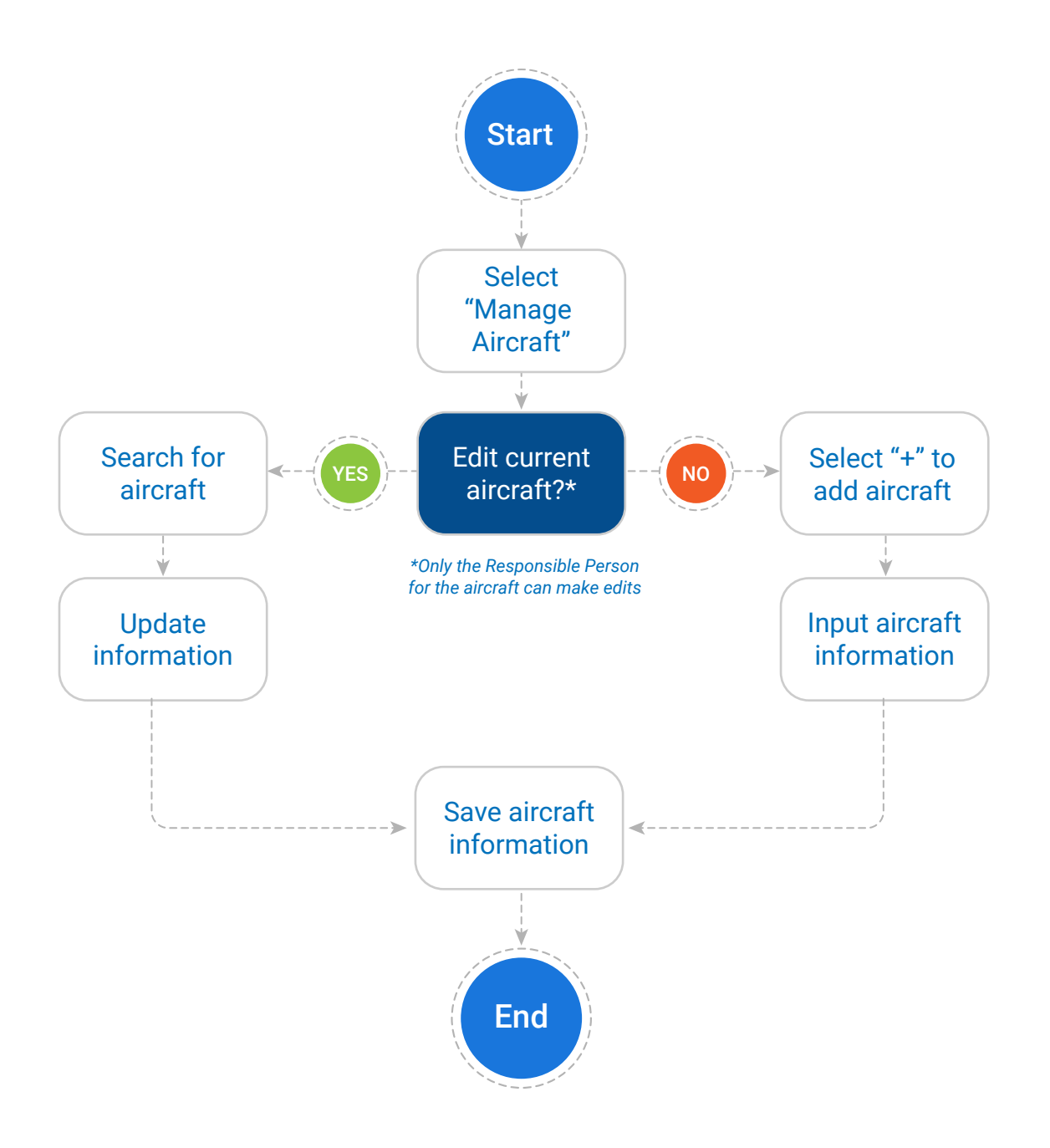

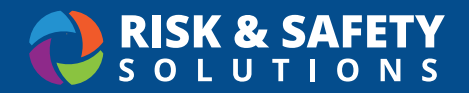

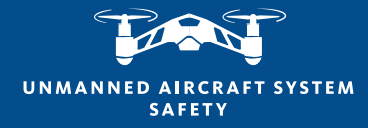

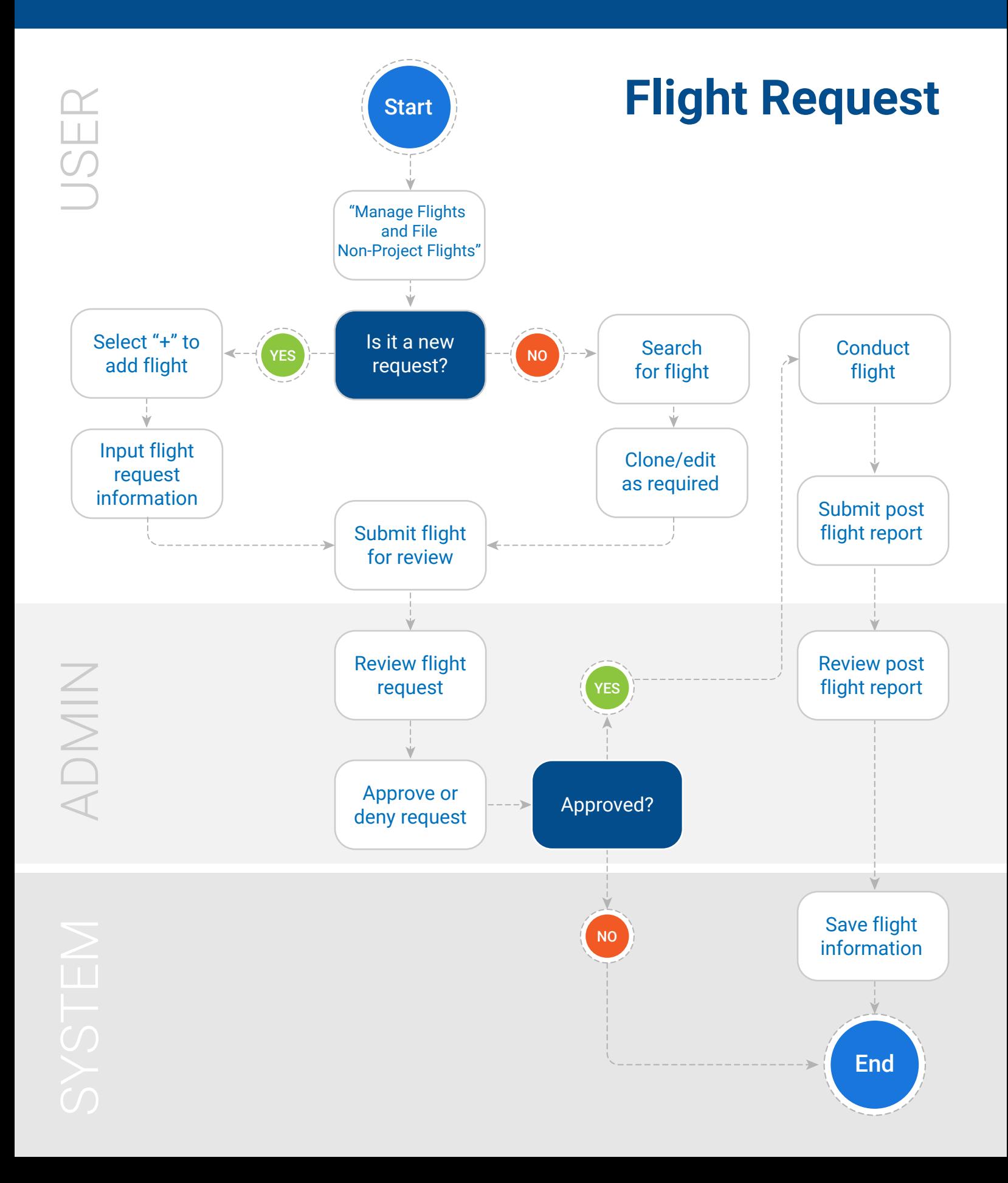

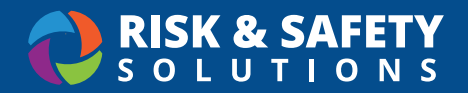

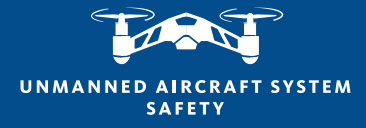

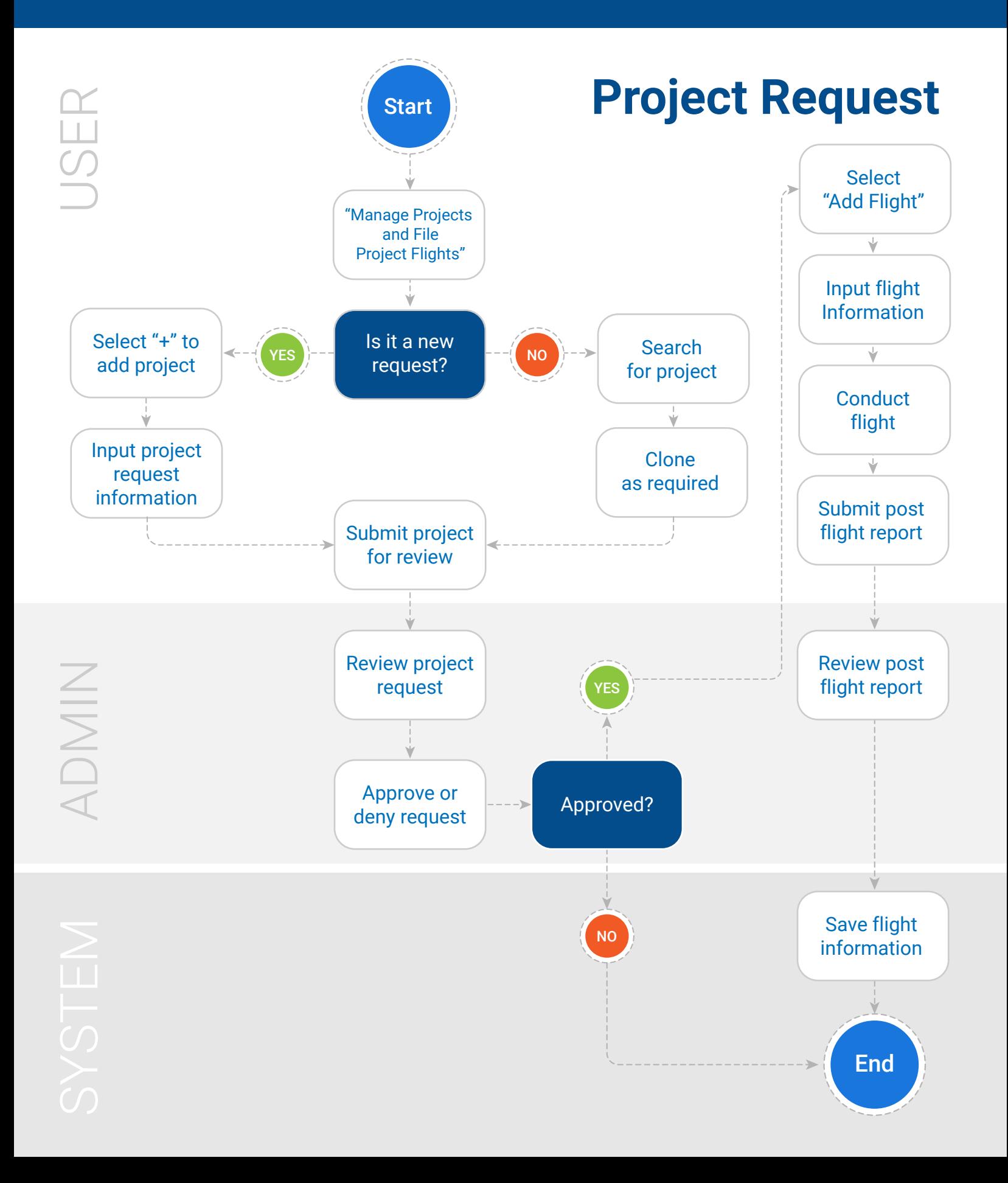